# **TSBenchmark**

*Release 0.2.3*

**Zetyun.com**

**Jul 29, 2022**

# **CONTENTS**

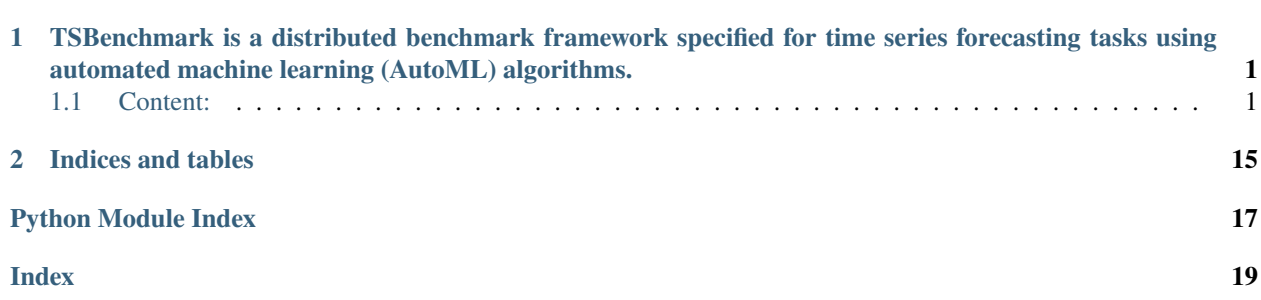

**CHAPTER**

**ONE**

# <span id="page-4-0"></span>**TSBENCHMARK IS A DISTRIBUTED BENCHMARK FRAMEWORK SPECIFIED FOR TIME SERIES FORECASTING TASKS USING AUTOMATED MACHINE LEARNING (AUTOML) ALGORITHMS.**

TSBenchmark supports both time series and AutoML characteristics.

As for time series forecasting, it supports univariate forecasting, multivariate forecasting, as well as covariate benchmark. During operation, it collects the information of optimal parameter combinations, performance indicators and other key parameters, supporting the analysis and evaluation of the AutoML framework.

This benchmark framework supports distributed operation mode and shows high scores in efficiency ranking. It integrates the lightweight distributed scheduling framework in hypernets and can be executed in both Python and CONDA virtual environments. For the purpose of environment isolation, it is recommended to use CONDA as the environment manager to support different algorithms.

# <span id="page-4-1"></span>**1.1 Content:**

### **1.1.1 Concepts**

#### **Dataset**

Dataset includes the data and metadate used in benchmark execution process. They can be obtained by the get\_train and get\_test functions of TsTask for training and testing tasks respectively.

The benchmark framework will download the dataset from cloud for the first time and save them to a cache directory for future use. The cache directory could be configured in file benchmark.yaml.

#### **Task**

Task means the training or testing tasks in Benchmark. They are used in Player. Tasks can be obtained by the get\_task and get\_local\_task of the tsbenchmark.api.

Task consists of the following information:

- datainclude training data and testing data
- metadatainclude task type, data structure, horizon, time series field list, covariate field list, etc.
- training parametersinclude random\_statereward\_metricmax\_trials, etc.

#### **Player**

Player is to run tasksA player contains a Python script file and an operating environment description file. The Python script file could call functions from TSBenchmark api to obtain the dataset, specified task, training model, evaluation methods and so on.

#### **Benchmark**

Benchmark makes the Player performing specified Task and integrates the results into one Report. These results have differences in running time, evaluation scores, etc.

TSBenchmark currently supports two kinds of Benchmark implementation

- LocalBenchmark: running Benchmark in local mode
- RemoteSSHBenchmark: running benchmark in remote mode through SSH

#### **Environment**

The operating environment of player can be either custom Python environment or virtual Python environment which are defined by the requirement.txt or .yaml file exported by conda respectively.

#### **Report**

Report is the valuable output of the Benchmark, It collects the results from players and generates a comparison report, which contains the comparison results of both different players same benchmark and same player different benchmarks.

The results include the forecast results and the performance indicators, such as smape, mae, rmse, mape, etc.

### <span id="page-5-0"></span>**1.1.2 Quick Start**

Install tsbenchmark with command pip:

```
pip install tsbenchmark
```
The document describes how to define a player and run the benchmark. An example of training a prophet model task is shown below.

1.Firstly, create a directory named prophet\_player. Then create the subfile player.yaml which describes the way to build an operating environment. The example below says conda virtual environment:

```
env:
  venv:
    kind: conda # use conda to create a virtual environment
 requirements:
    kind: conda_yaml # use the yaml file generated by conda to configure the virtual
\rightarrowenvironment
    config:
      file_name: env.yaml
tasks: # state that the player only supports univariate forecast task
  - univariate-forecast
```
2.Create another subfile env.yaml which defines the configurations of the virtual environment, under directory prophet\_player.

```
name: tsb_prophet_player
channels:
  - defaults
  - conda-forge
dependencies:
  - prophet
  - pip:
      - tsbenchmark
```
3.Create the third subfile exec.py under directory prophet\_player to perform the training task.

```
from prophet import Prophet
import tsbenchmark as tsb
import tsbenchmark.api
def main():
   task = tsb.api.get_task()
    print(task)
   m = Prophet()
   m.fit(df)
    future = m.make_future_dataframe(periods=365)
    report_data = \{ 'reward': 0.7 \}tsb.api.report_task(report_data=report_data)
if _name_ == "_main_":
    main()
```
NOTE: The operating environment of players are created by [conda](https://docs.conda.io), please firstly install conda to /opt/miniconda3.

4.Create the configuration file benchmark.yaml parallel to the main directory:

```
name: 'benchmark_example'
desc: 'local benchmark run prophet'
kind: local
players:
  - ./prophet_player
datasets:
  filter:
    tasks:
      - univariate-forecast
    data_sizes:
      - small
random_states: [ 23163 ]
constraints:
  task:
    reward_metric: rmse
venv:
  conda:
    home: /opt/miniconda3
```
So far, the directory structure looks like below:

```
.
  benchmark.yaml
   prophet_player
      — env.yaml
```
(continues on next page)

(continued from previous page)

```
exec.yaml
player.yaml
```
5.Run this benchmark by the command below:

```
$ tsb run --config ./benchmark.yaml
```
When the benchmark execution ends, an experiment report is generated under directory ./report.

### **1.1.3 Release Notes**

Examples:

#### **Custom Player Examples**

A player generally contains a Python script exec.py and a Python environment description file player.yaml. The directory structure of a player looks like below:

```
.
   exec.py
   player.yaml
```
- exec.py is used to read tasks, train tasks and evaluate indicators according to the API provided by TSBenchmark. For more information, please refer to the documentation tsbechmark api
- player.yaml describes the player's Python operating environment and relevant configuration information

A comprehensive example of how to define a player is described in *[Quick start](#page-5-0)*. Besides, TSBenchmark have packaged some algorithms into players. please refer to [Player list.](https://github.com/DataCanvasIO/TSBenchmark/tree/main/players)

#### **Custom Player Operating Environment**

It's possible to run exce.py file in the user-defined Python environment. In this case, user needs to set the argument env.venv.kind as custom\_python, and put the Python executable file path after env.venv.config. py\_executable.

player.yaml configuration example

```
env:
  venv:
   kind: custom_python # set the environment as custom Python environment
  config:
   py_executable: /usr/bin/local/python # set the Python executive file path;\Box˓→otherwise use the default path
```
#### **Define Operating Environment with requirement.txt**

Player could use the pip dependent file [requirement.txt](https://pip.pypa.io/en/stable/reference/requirements-file-format/) to define the operating environment, which states all dependent packages. In this case, set the virtual environment as conda and set the dependency file format as requirements\_txt. Then, benchmark will run in the virtual environment created by conda and install the dependent packages by pip.

player.yaml configuration example

```
env:
 venv:
   kind: conda # use conda to manage the virtual environment
   config:
     name: plain_player_requirements_txt # name of the virtual environment
 requirements:
   kind: requirements_txt # define dependency file format as `requirements_txt`
   config:
     py_version: 3.8 # define python version
     file_name: requirements.txt # file name
```
The file requirements.txt contains the information of dependent packages in the Python virtual environment.

tsbenchmark  $numpy \geq 0.1$ 

#### **Define Operating Environment with** .yaml

conda could export virtual environment to a .yaml file which can also be used to define the player's Python virtual environment. The export method is written in [Sharing an environment,](https://docs.conda.io/projects/conda/en/latest/user-guide/tasks/manage-environments.html#sharing-an-environment)

player.yaml configuration example

```
env:
  venv:
   kind: conda # use conda to manage the virtual environment
  requirements:
   kind: conda_yaml # use conda_yaml to manage the dependency packages
    config:
      file_name: env.yaml # conda yaml file name
```
NOTE: The virtual environment name has been included in the yaml file. Therefore, there is no need to define via env.venv.config.name.

env.yaml contains the information of dependent packages in the Python virtual environment.

```
name: plain_player_conda_yaml
channels:
  - defaults
dependencies:
  - pip
  - pip:
      - tsbenchmark
```
#### **Define Task Types**

tsbenchmark currently supports univariate and multivariate forecast tasks. The custom player could define the task type via the argument tasks.

env: venv: kind: custom\_python tasks: # define the task type - univariate-forecast # options: univariate-forecast, multivariate-forecast

#### **Define Randomness**

If the algorithms have randomness, the benchmark is able to assign trial times to each task in order to improve the robustness and accuracy. If the algorithms have no randomness, the benchmark will run only once. The example of setting randomness is shown below:

env: venv: kind: custom\_python random: false # default is true. false means the player has no randomness

#### **Benchmark Examples**

TSBenchmark provides the command tsb to control every benchmark. The example below shows how to use tsb to run a benchmark configured by a .yaml file:

```
$ tsb run --config <benchmark_config_file>
```
#### **Run Benchmark in Local Mode**

Local mode means executing tasks in the local machine by setting the argument kind as local.

```
name: 'benchmark_example_local' # name of benchmark
desc: 'a local benchmark example'
kind: local # local mode
players: # define the directory of the player
  - players/hyperts_dl_player
random_states: [ 23163,5318,9527,33179 ] # multiple runs with different random states
```
#### **Configure the Conda Installation Directory in Local Mode**

When using the conda virtual environment, it needs to configure the conda installation directory. By setting the argument venv.conda.home to the directory /opt/miniconda3, the benchmark will locate the directory and install the virtual environment accordingly.

```
name: 'benchmark_example_local' # name of benchmark
desc: 'a local benchmark example'
kind: local # local mode
players:
 - players/hyperts_dl_player
datasets:
 tasks_id:
   - 512754
random_states: [ 23163,5318,9527,33179 ]
venv:
 conda:
   home: /opt/miniconda3 # define the conda installation directory
```
#### **Select tasks**

User could set different filtering conditions to select desired tasks. Benchmark provides the three types of conditions and each condition has multiple options.

- datasets.filter.tasks: select one or more task types, default (empty) means all types
- datasets.filter.data\_sizes: select one or more data size types (small/large), default (empty) means all types
- datasets.filter.tasks\_id: define the task identifications

An example of tasks selection

```
name: 'benchmark_example_local'
desc: 'a local benchmark example'
kind: local
players:
  - players/hyperts_dl_player
datasets:
  filter:
   tasks: # select two task types: univariate-forecastmultivariate-forecast
      - univariate-forecast
      - multivariate-forecast
   data sizes: # select small-size dataset
      - small
    tasks id: # define task id
```
(continues on next page)

(continued from previous page)

- 512754

random\_states: [ 23163, 5318,9527,33179 ]

#### **Configure Constraints**

Benchmark could set some constraints like the trial times of algorithm searching (max\_trials), evaluation indicator definition (reward\_metric) and so on.

```
name: 'benchmark_example_local'
desc: 'a local benchmark example'
kind: local
players:
  - players/hyperts_dl_player
random_states: [ 23163,5318,9527,33179 ]
constraints: # configure the constraints
  task:
   max_trials: 10
   reward_metric: rmse
```
#### **Multiple Runs with Defined Random States**

TSBenchmark could set player to run the same task with multiple defined random states, which could help to reduce the randomness and evaluate the stability of algorithms. The random states and its number could be set by the argument random\_states and n\_random\_states. See example below

```
name: 'benchmark_example_local'
desc: 'a local benchmark example'
kind: local
players:
  - players/hyperts_dl_player
random_states: [ 23163,5318,9527,33179 ] # the task runs 4 times with these 4 random␣
˓→states.
```
#### **Run Benchmark in Remote (Multi-machine) Mode**

Running benchmark in remote/multi-machine mode could speed up the execution process.It requires TSBenchmark assign tasks to multiple notes by SSH protocol. First, set the argument kind as remote and then configure the argument machines with remote connection information. If the player requires virtual operating environment, the remote machine needs to install conda and specify the conda installation directory.

```
name: 'benchmark_example_remote'
desc: 'a remote benchmark example'
kind: remote
players:
- players/hyperts_dl_player
random_states: [ 23163,5318,9527,33179 ]
machines: # remote machine, SSH
 - connection: # remote machine information
      hostname: host1
      username: hyperctl
      password: hyperctl
   environments:
     TSB_CONDA_HOME: /opt/miniconda3 # specify the conda installation directory
```
#### **Rerun Benchmark**

When rerunning a benchmark, the previous executed tasks (either failed or successful) will be skipped. The state files of both failed and successful tasks are shown below. To rerun executed tasks, user could delete the corresponding state files.

- State file of successful task{working\_dir}/batches/{benchmark\_name}/{job\_name}.succeed
- State file of failed state{working\_dir}/batches/{benchmark\_name}/{job\_name}.failed

The output data and state information of an executed benchmark will be written under the directory working\_dir. If executing a benchmark that is continuous of another, make sure the configurations of working\_dir and name of the two benchmarks are consistent

```
name: 'benchmark_example_local' # name of benchmark
desc: 'a local benchmark example'
kind: local
working_dir: /tsbenchmark_working_dir/benchmark_example_local # the directory of
˓→Benchmark which store the output files; default(empty) dir `/tsbenchmark_working_dir`
players:
 - players/hyperts_dl_player
```
### <span id="page-13-1"></span>**1.1.4 tsbenchmark**

#### **tsbenchmark package**

#### <span id="page-13-0"></span>**tsbenchmark.api module**

#### tsbenchmark.api.get\_local\_task(*data\_path*, *dataset\_id='512754'*, *random\_state=2022*, *max\_trials=3*, *reward\_metric='smape'*) → *[TSTask](#page-14-0)*

Get a TsTask from local for develop a new player and test.

TsTask is a unit task, which help Player get the data and metadata. It will get a TsTaskConfig locally and construct it to TSTask. Call TSTask.ready() method init start time and load data.

#### **Parameters**

- data\_path str, default='~/tmp/data\_cache'. The path locally to cache data. TSLoader will download data and cache it in data\_path.
- dataset\_id str, default='512754'. The unique id for a dataset task. You can get it from tests/dataset\_desc.csv.
- random\_state int, consts.GLOBAL\_RANDOM\_STATE. Determines random number for automl framework.
- max\_trials int, default=3. Maximum number of tests for automl framework, optional.
- reward\_metric str, default='smape'. The optimize direction for model selection. Hypernets search reward metric name or callable. Possible values: 'accuracy', 'auc', 'mse', 'mae','rmse', 'mape', 'smape', and 'msle'.

#### **Notes**

- 1. You can get attributes description from TSTask.
- 2. In the report it support 'smape', 'mape', 'mae' and 'rmse'.

#### **See also:**

TSTask: Player will get the data and metadata from the TSTask then run algorithm for compete.

Returns: TSTask, The TsTask for player get the data and metadata.

### tsbenchmark.api.get\_task() → *[TSTask](#page-14-0)*

Get a TsTask from benchmark server.

TsTask is a unit task, which help Player get the data and metadata. It will get TsTaskConfig from benchmark server and construct it to TSTask. Call TSTask.ready() method init start time and load data.

#### **See also:**

TSTask : Player will get the data and metadata from the TSTask then run algorithm for compete.

#### <span id="page-14-1"></span>**Notes**

- 1. You can get attributes description from TSTask.
- 2. In the report it support 'smape', 'mape', 'mae' and 'rmse'.

Returns: TSTask, The TsTask for player get the data and metadata.

tsbenchmark.api.report\_task(*report\_data: Dict*, *bm\_task\_id=None*, *api\_server\_uri=None*)

Report metrics or running information to api server.

#### **Parameters**

- report\_data Dict. The report data generate by send\_report\_data.
- bm\_task\_id str, optional, BenchmarkTask id, if is None will get from current job
- api\_server\_uri str, optional, tsbenchmark api server uri, if is None will get from environment or use default value

tsbenchmark.api.send\_report\_data(*task:* [TSTask,](#page-14-0) *y\_pred: DataFrame*, *key\_params=''*, *best\_params=''*, *sub\_result=False*)

#### Send report data.

This interface used for send report data to benchmark server. 1. Prepare the data which can be call be tsb.api.report\_task. 2. Call method report\_task, send the report data to the Benchmark Server.

#### **Parameters**

- y\_pred pandas.DataFrame, The predicted values by the players. It should be a pandas.DataFrame, and it must have the headers name, which you can get from task.series\_name.
- key\_params str, default=" The params which user want to save to the report datas.
- best\_params str, default=" The best model's params, for automl, there are many models will be trained. If user want to save the best params, user may assign the best\_params.

#### **Notes**

When develop a new play locally, this method will help user validate the predicted and params.

#### **tsbenchmark.tasks module**

#### <span id="page-14-0"></span>class tsbenchmark.tasks.TSTask(*task\_config*, *\*\*kwargs*)

Bases: object

Player will get the data and metadata from the TSTask then run algorithm for compete.

#### **Parameters**

- dataset\_id str, not None. The unique identification id.
- date\_name str, not None. The name of the date column.
- task str, not None. The type of forecast. In time series task, it could be 'univariate-forecast' or 'multivariate-forecast'.
- **horizon** int, not None. Number of periods of data to forecast ahead.
- shape str, not None. The dataset shape from the train dataframe. The result from pandas.DataFrame.shape().
- <span id="page-15-0"></span>• series\_name – str or arr. The names of the series columns. For 'univariate-forecast' task, it should not be None.For 'multivariate-forecast' task, it should be None. In the task from tsbenchmark.api.get\_task() or tsbenchmark.api.get\_local\_task or called function TSTask.ready, series\_name should not be None.
- covariables\_name str or arr, may be None. The names of the covariables columns. It should be get after called function TSTask.ready(), or from task from tsbenchmark.api.get\_task() or tsbenchmark.api.get\_local\_task.
- dtformat str. not None. The format of the date column.
- random\_state int, consts.GLOBAL\_RANDOM\_STATE Determines random number for automl framework.
- max\_trials int, default=3. Maximum number of tests for automl framework, optional.
- reward metric str, default='smape'. The optimize direction for model selection. Hypernets search reward metric name or callable. Possible values: 'accuracy', 'auc', 'mse', 'mae','rmse', 'mape', 'smape', and 'msle'.

#### **Notes**

In the report it support 'smape', 'mape', 'mae' and 'rmse'.

#### get\_data()

Get data contain train\_data and test\_data which will be used in the Player.

#### get\_test()

Get a pandas.DadaFrame test data which will be used in the Player.

#### **Returns**

The data for test.

#### **Return type**

pandas.DataFrame

#### get\_train()

Get a pandas.DadaFrame train data which will be used in the Player.

#### **Returns**

The data for train.

### **Return type**

pandas.DataFrame

#### ready()

Init data download if the data have not been download yet.

#### to\_dict()

### **1.1.5 Release Notes**

History:

### **Version 0.1.0**

This version has the following features

Dataset

- Univariate dataset
- Multivariate dataset
- Support corvariate
- Data download

Task

- Univariate forecast
- Multivariate forecast
- Task selection

#### Operation mode

- Distributed operation
- Pseudo-distributed operation
- Breakpoint continuation
- Command tool

Environment management

- Environment isolation
- Default Python environment
- Environment setup

Information acquisition

- Performance indicators
- Time consuming
- Optimized parameters
- Key parameters

#### Report

- Performance comparison
- Time consuming comparison
- Random states comparison
- Versions comparison

Packaged Players

- HyperTS(STAT & DL)
- Pyaf
- Autots
- Fedot
- Navie & SNavie

### **CHAPTER**

# **TWO**

# **INDICES AND TABLES**

- <span id="page-18-0"></span>• genindex
- modindex
- search

TSBenchmark is an open source project created by [DataCanvas](https://www.datacanvas.com) .

# **PYTHON MODULE INDEX**

<span id="page-20-0"></span>t

tsbenchmark.api, [10](#page-13-0) tsbenchmark.tasks, [11](#page-14-0)

### **INDEX**

# <span id="page-22-0"></span>G

get\_data() (*tsbenchmark.tasks.TSTask method*), [12](#page-15-0) get\_local\_task() (*in module tsbenchmark.api*), [10](#page-13-1) get\_task() (*in module tsbenchmark.api*), [10](#page-13-1) get\_test() (*tsbenchmark.tasks.TSTask method*), [12](#page-15-0) get\_train() (*tsbenchmark.tasks.TSTask method*), [12](#page-15-0)

### M

module tsbenchmark.api, [10](#page-13-1) tsbenchmark.tasks, [11](#page-14-1)

# R

ready() (*tsbenchmark.tasks.TSTask method*), [12](#page-15-0) report\_task() (*in module tsbenchmark.api*), [11](#page-14-1)

# S

send\_report\_data() (*in module tsbenchmark.api*), [11](#page-14-1)

## T

to\_dict() (*tsbenchmark.tasks.TSTask method*), [12](#page-15-0) tsbenchmark.api module, [10](#page-13-1) tsbenchmark.tasks module, [11](#page-14-1) TSTask (*class in tsbenchmark.tasks*), [11](#page-14-1)